令和 3 年度

 $\overline{\phantom{a}}$ 

横浜市訪問介護連絡協議会 サ責向け web 研修のお知らせ

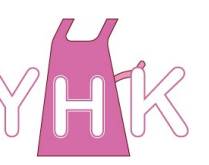

横浜市訪問介護連絡協議会 代表 佐藤 永弘

令和 3 年 10 月吉日

研修委員長 芳原 悦子

## 「災害への備え 東日本大震災から10年を振り返って」

いつ起こるか分からない災害時に訪問介護は何ができるのか!?命を守る行動の中で訪問介護は どうあるべきなのか!?実際の経験を聞くことで、災害に対する備えを考える機会を作りましょう。

 利用者宅や外出先で活動中に大規模災害に遭遇した場合、連絡手段が途切れ、交通機関が乱れ る中、ヘルパー自身の安全確保、利用者の安否確認、サービスの継続、地域との連携・・・考え ておくべきことはたくさんありますが、なかなか想像がつかない状況かと思います。

今回の研修では、東日本大震災を経験された宮城県石巻市の訪問介護事業所の方を講師にお 招きし、実際の現場での体験をお話しいただきます。

災害発生時のヘルパー自身の対応、事業所として準備しておくことなど、考えるきっかけを作 っていただければと思います。皆さまの参加をお待ちしております。

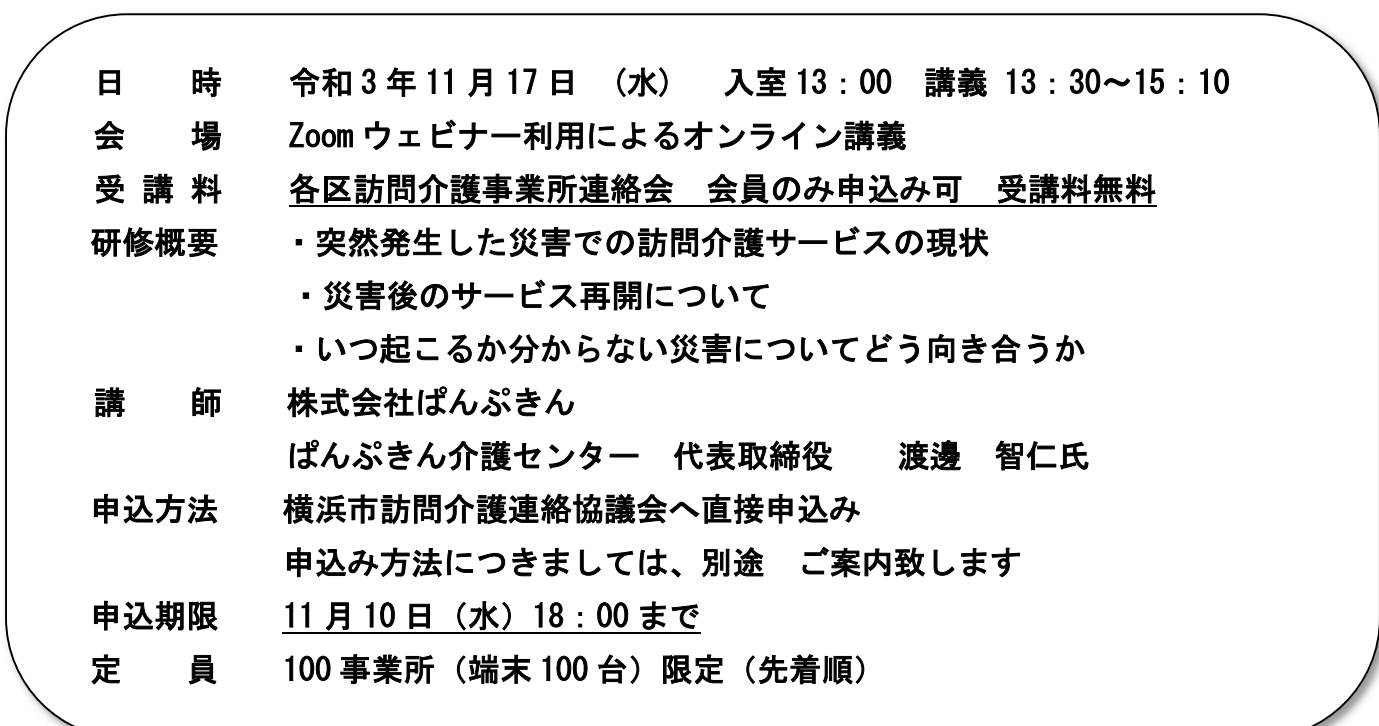

間い合わせ先 各区連絡会

主催:横浜市訪問介護連絡協議会

**The** 

## 研修カリキュラム | 11/17(水) 13:25~15:10

13:00 ~ Zoom 待機室への入室開始

13:25 ~ 13:30 開会の挨拶 (研修委員長 芳原 悦子)

 $13:30 \sim$ 講義 講師 ぱんぷきん介護センター代表取締役 渡邊 智仁氏

- $14:30$  頃 $\sim$ 質疑応答
- 15:00 講義終了
- 15:00 ~ 15:05 閉会の挨拶 (横浜市訪問介護連絡協議会 代表 佐藤 永弘) 15:10 Zoom ミーティング終了

申込締切:11 月 10 日(水)

【研修申込み方法】 10 月 26 日 9:00 から申込み可能です。

(1) パソコンから

 ① パソコンのブラウザー(Microsoft Edge または Google Chrome など)から協議会の ホームページにアクセスしてください。(グーグルで検索すれば出てきます)

 ② トップページのお知らせにある、「令和 3 年度サ責向け web 研修のお知らせ」の文字を クリックすると、申込み画面に移りますので、必要事項を記入してください。

 ③ 申込みが完了すると協議会のメールアドレスから、「申込み受付完了」のメールが届き ます。もし届かない場合は、申込みが完了していないか、または送られたメールが迷惑 メールフォルダに振り分けられてしまった可能性があります。

メール設定を確認するか、もう一度申込みを行ってください。

(2) スマートホンから

 ① 右記の QR コードから、協議会の研修ページが表示で きます。トップページのお知らせ「令和 3 年度サ責向け web 研修のお知らせ 」の文字をクリック すると、申込み 画面に移りますので、必要事項を記入 してください。 ③ 申込みが完了すると協議会のメールアドレスから 「申込み受付完了」のメールが届きます。もし届かない

場合は、申込みが完了していないか、または送られた メールが迷惑メールフォルダに振り分けられて しまった 可能性があります。メール設定を確認するかもう一度 申し込みを行ってください。

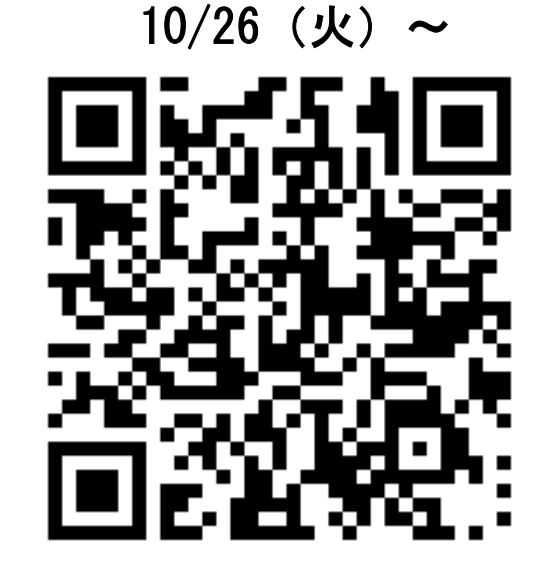

申込み受付開始